# **Gallery**

Collection of miscellaneous images mostly related to research and teaching. Click on image to get more detailed view.

## **GUI programming in Octave**

This is a quick-and-dirty attempt at writing application in Octave with GUI control.

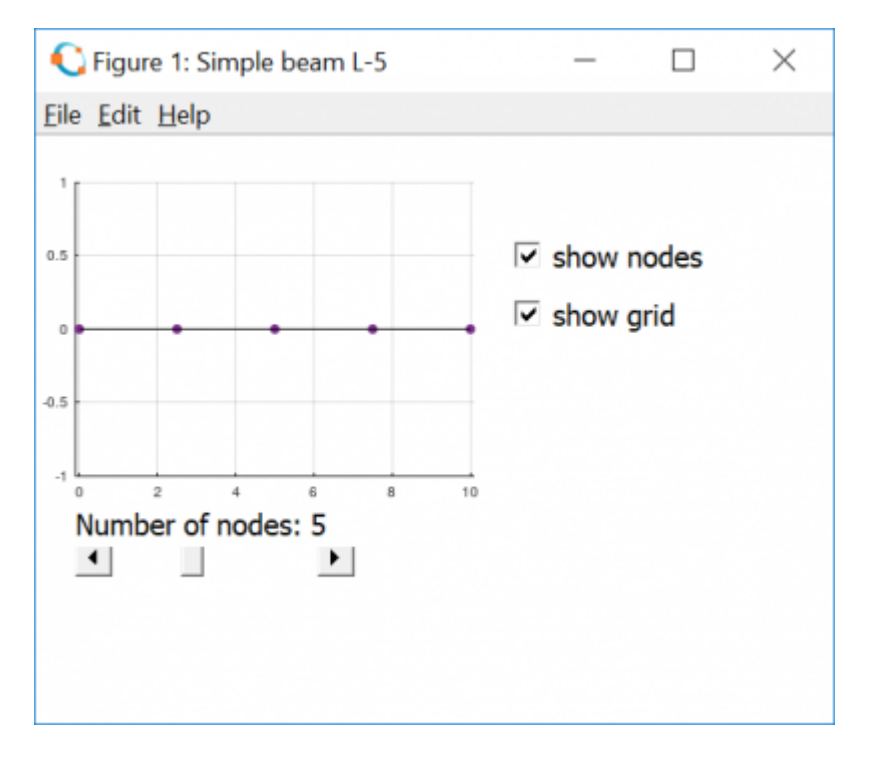

A movie and source code can be found here : [GUI in Octave](https://www.l5.pk.edu.pl/~putanowr/dokuwiki/doku.php?id=en:project:gallery:octave:gui)

# **Ad hoc animation in Matlab**

Ad hoc animation in Matlab. The car image courtesy of Anna Najder.

#### [cartree.mp4](https://www.l5.pk.edu.pl/~putanowr/dokuwiki/lib/exe/fetch.php?cache=&media=en:gallery:cartree.mp4)

### **Paper engineering**

Images of some solutions to quick engineering exercise : building simple structure from printing paper [Quick paper engineering](https://www.l5.pk.edu.pl/~putanowr/dokuwiki/doku.php?id=en:project:gallery:quickpaperenineering)

### **Xfig drawings collection**

Xfig sources of all figures in this collection are available via [GitHub repository FigReop](https://github.com/putanowr/FigRepo)

• [2D domains](https://www.l5.pk.edu.pl/~putanowr/dokuwiki/doku.php?id=en:project:gallery:xfig:domains2d)

#### **ParaView exercises**

[Cook's membrane geometry and mesh](https://www.l5.pk.edu.pl/~putanowr/dokuwiki/doku.php?id=en:project:gallery:cooksmembranegeom)

#### **ParaView versus Matlab**

[On this page](https://www.l5.pk.edu.pl/~putanowr/dokuwiki/doku.php?id=en:project:gallery:deform2disk) you can find comparision of visualization of displacement field for a deformation of unit square into quarter of a disk. The visualization is done in Paraview and in Matlab.

#### **Polyhedral mesh generation**

Click on the image to see a short animation. More can be seen on the [PolyGen page.](https://www.l5.pk.edu.pl/~putanowr/dokuwiki/doku.php?id=en:projects:polygen)

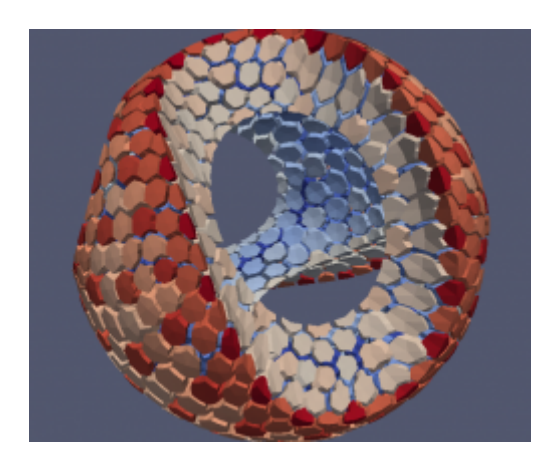

#### **Mesh adaptation**

Couple of images and animation related to mesh adaptation can be found [this page](https://www.l5.pk.edu.pl/~putanowr/dokuwiki/doku.php?id=en:research:notebook:meshadaptation)

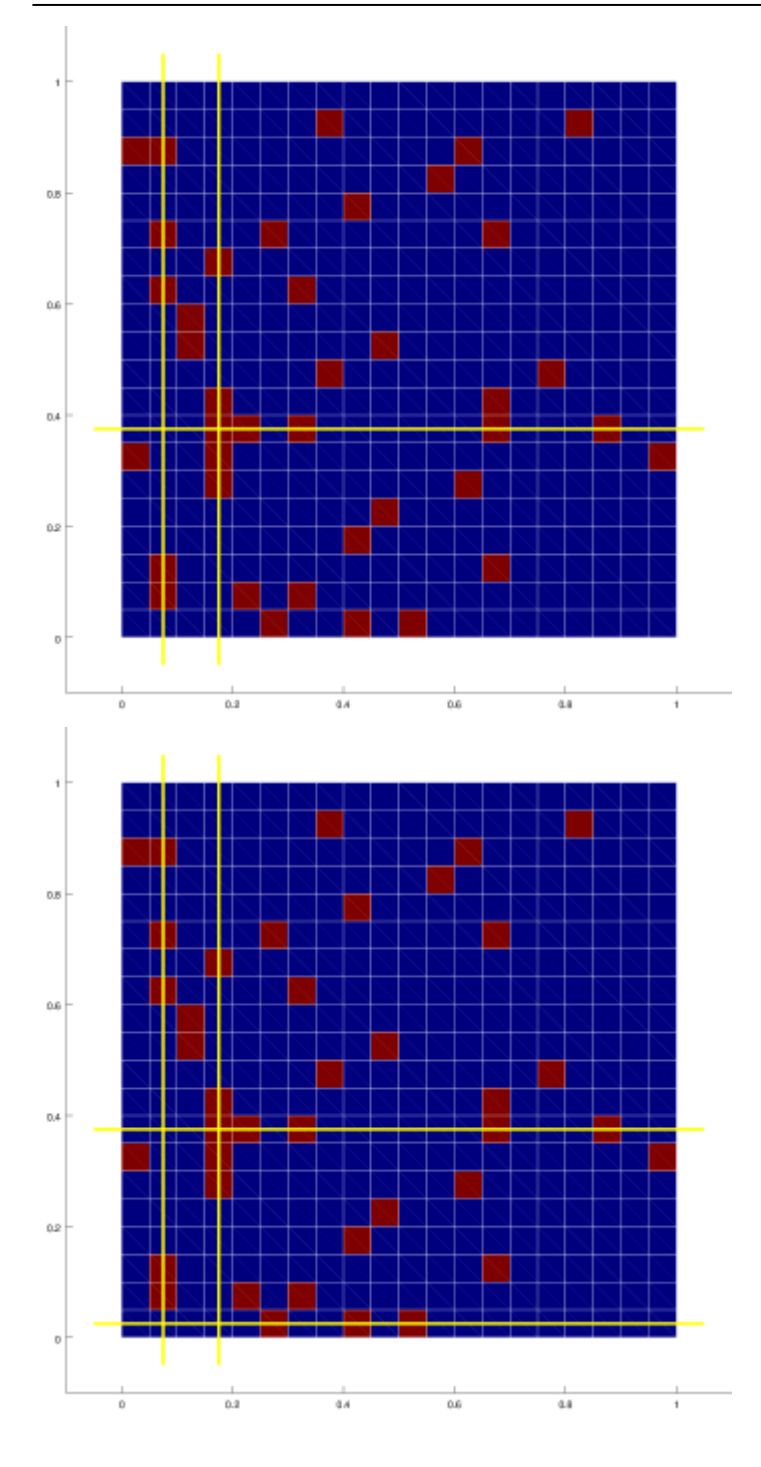

### **L-5 Fun**

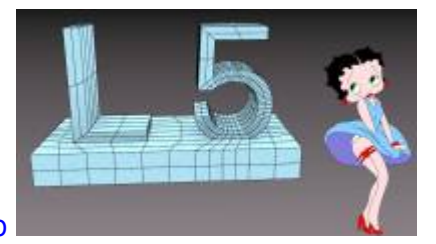

[Some funny pictures with L-5 Logo](https://www.l5.pk.edu.pl/~putanowr/dokuwiki/doku.php?id=en:gallery:l5)

#### **L-5 Bending**

Animation of elastic deformation of L-5 logo under its own weight (with some cheating as gravity acts not vertically :) Click on the image to start the movie.

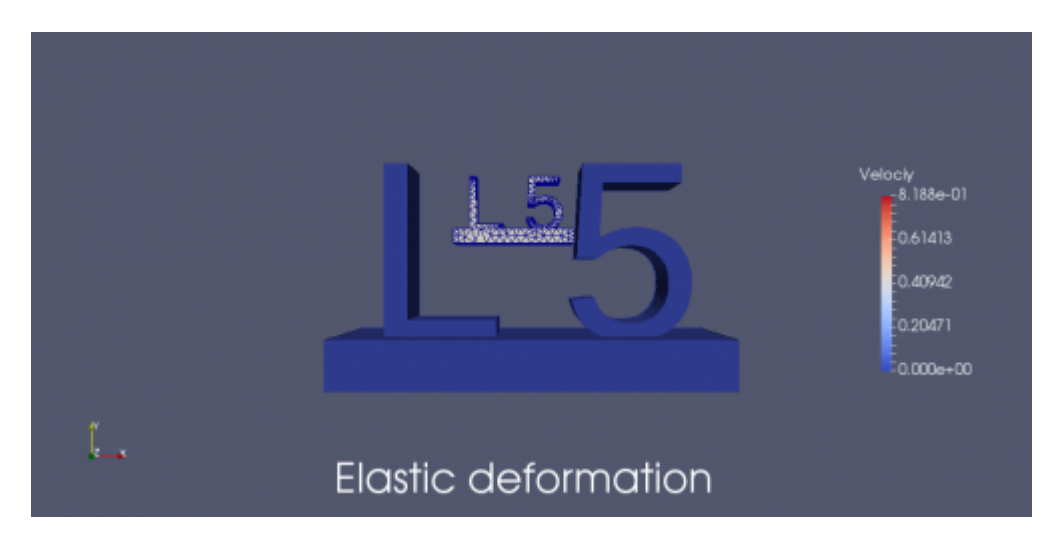

Caution, the second animation is rather big, ~10MB, thus it can load slowly.

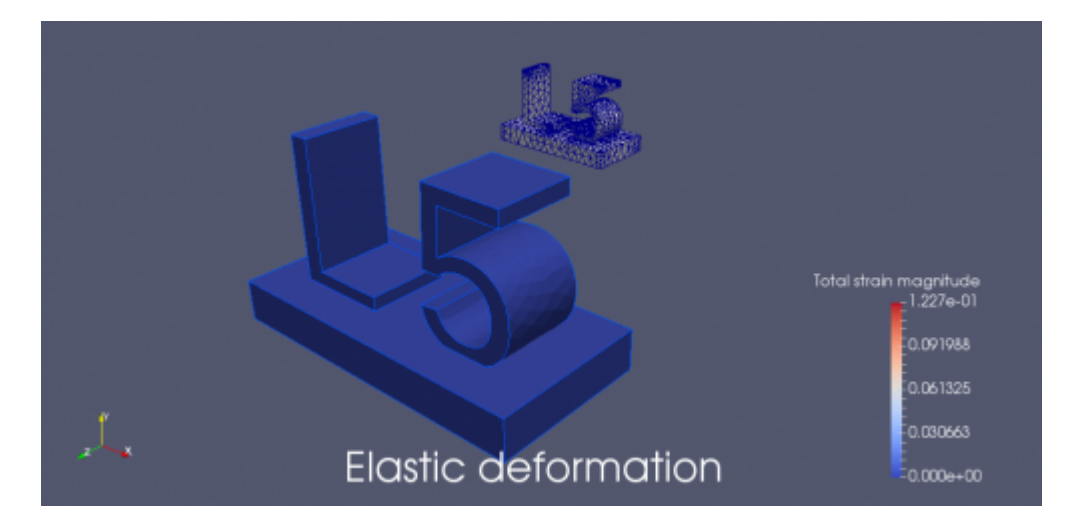

#### **L-5 Rainbow**

Animation of heat flow through a L-5 logo. Click on the image to start the movie.

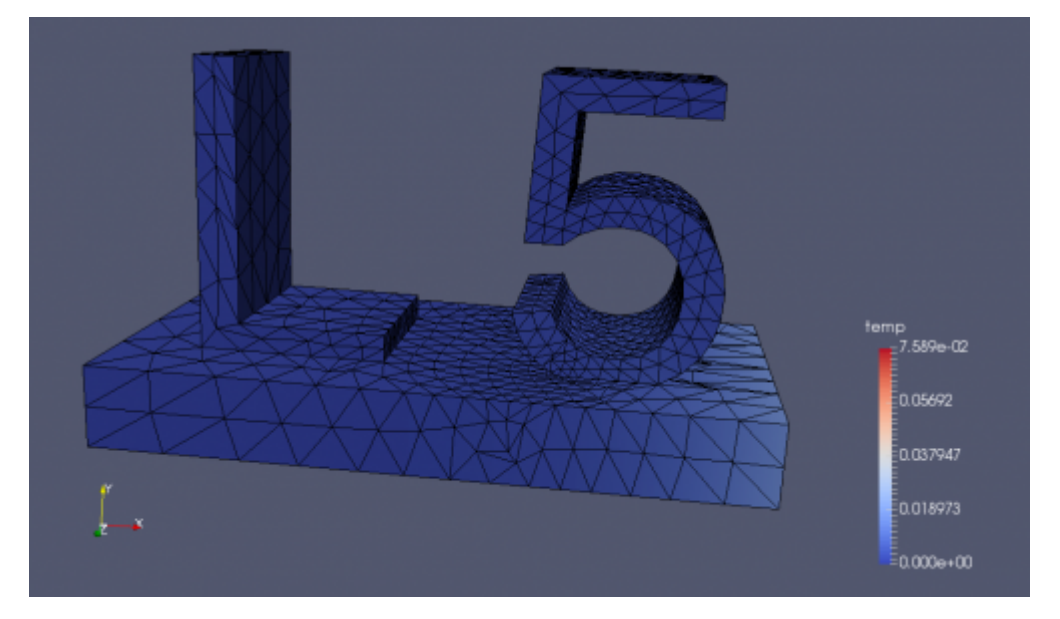

More of similar images can be found at [my Google account](https://plus.google.com/105513212646736467331/posts/foPy3W7jJtK)

#### **Playful, alegoric view on L-5 research areas**

Concept: Roman Putanowicz and [Anna Perduta.](http://www.l5.pk.edu.pl/~aperduta) Graphic design: [Marcin Tekieli.](http://www.l5.pk.edu.pl/~mtekieli)

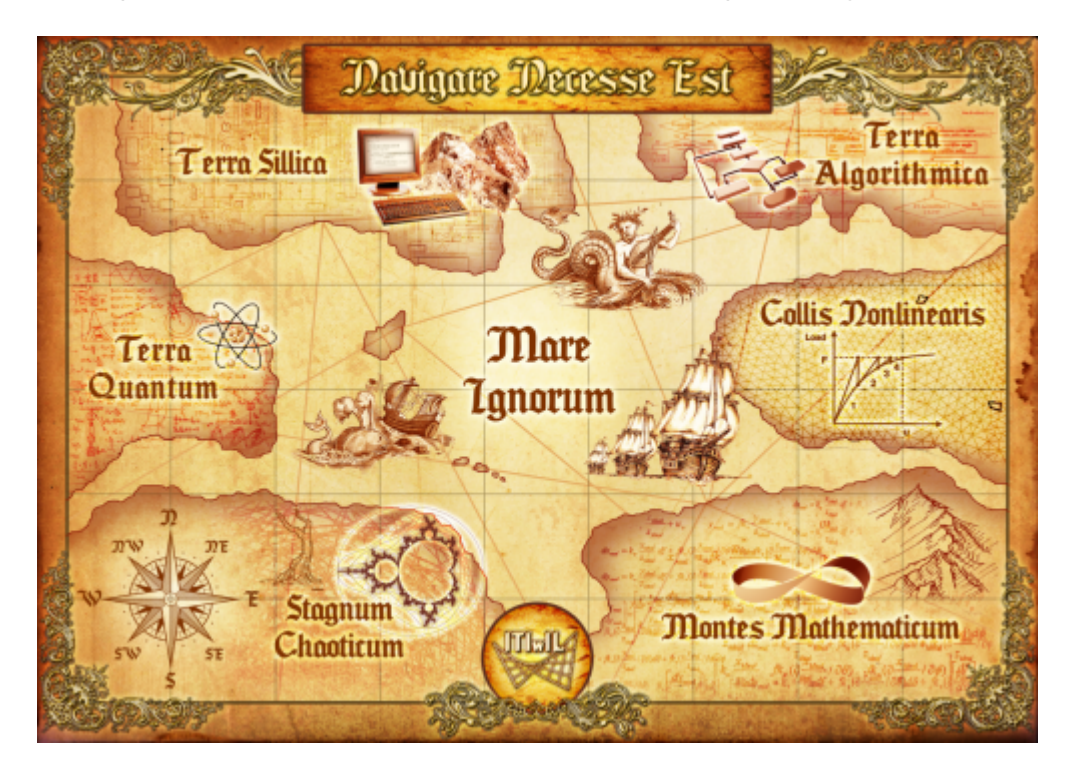

#### **Morphbar**

"Bending a tree" - illustration of the idea from which Morphbar project has originated. More on [this](https://www.l5.pk.edu.pl/~putanowr/dokuwiki/doku.php?id=en:research:notebook:bending) [page](https://www.l5.pk.edu.pl/~putanowr/dokuwiki/doku.php?id=en:research:notebook:bending)

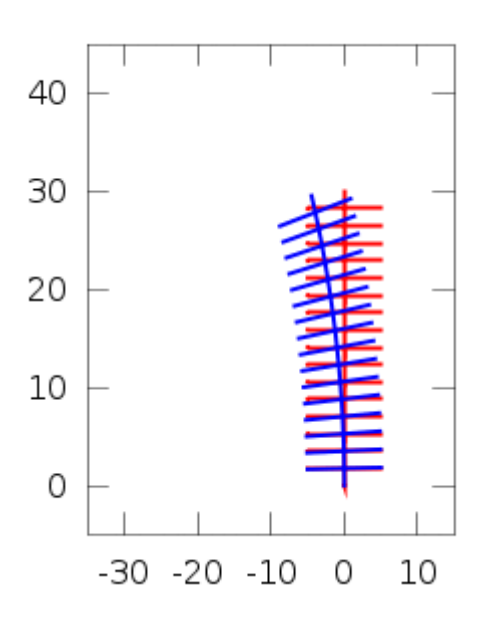

More images related to Morphbar project can be found on [its Trac wiki.](https://femdk.l5.pk.edu.pl/morphbar/screenshots)

Rotating deformation of NURBS cage:

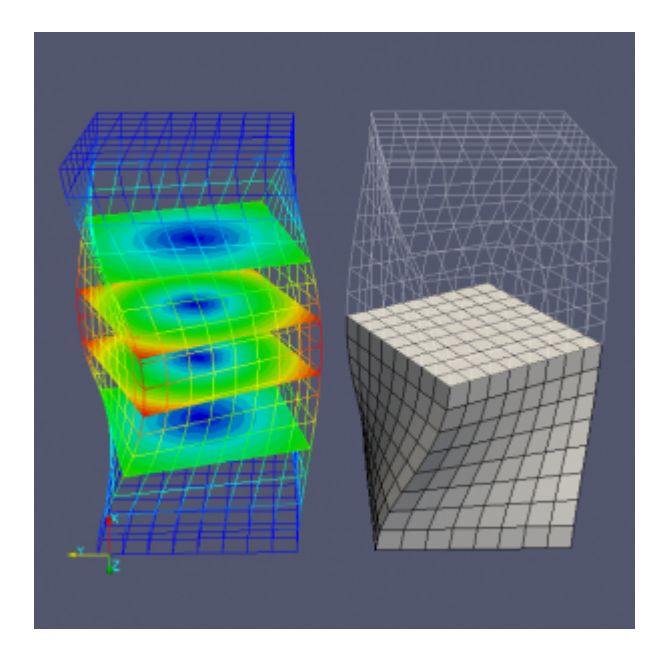

Influence of NURBS order on body shape:

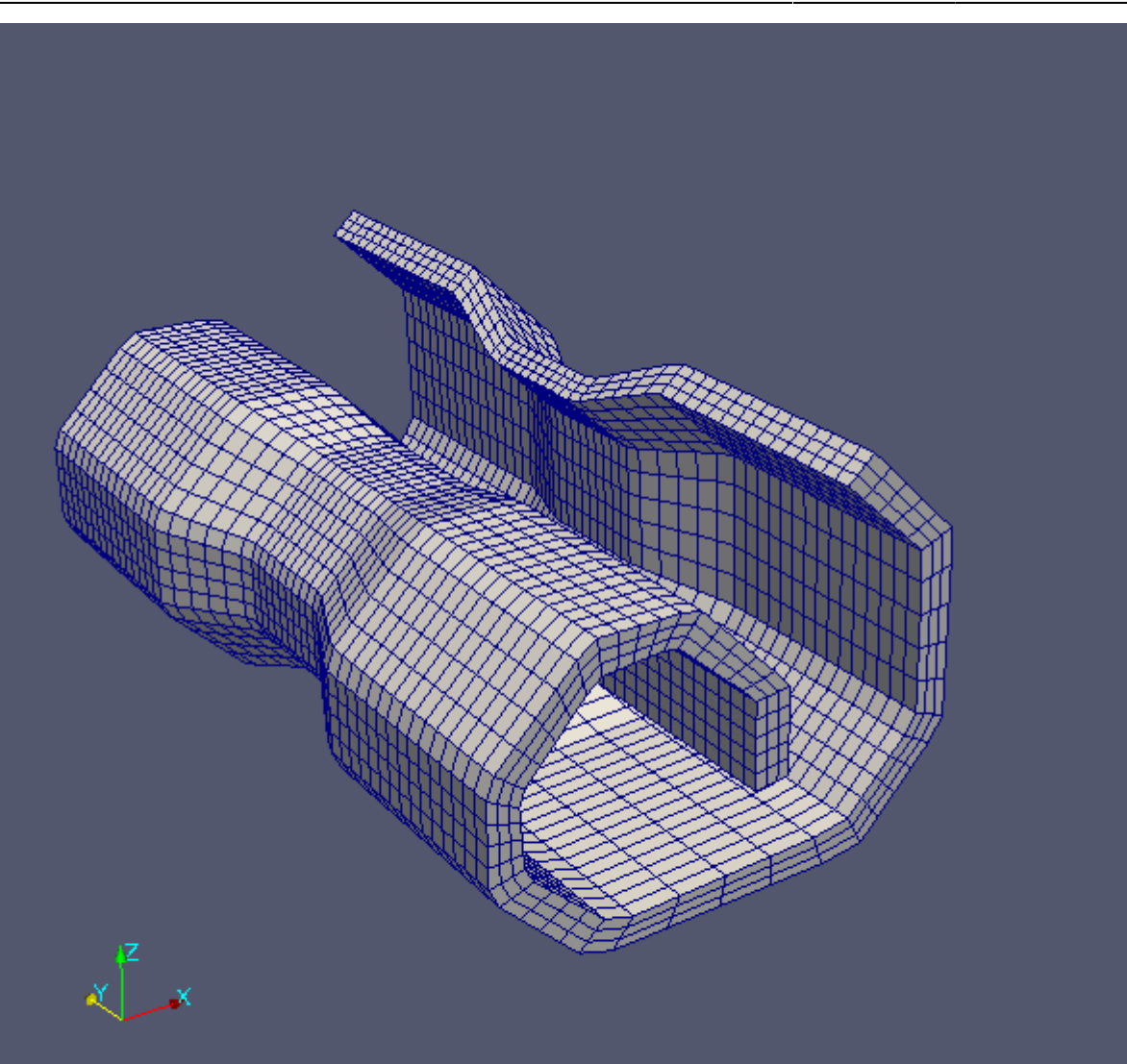

# **Miscellaneous stuff**

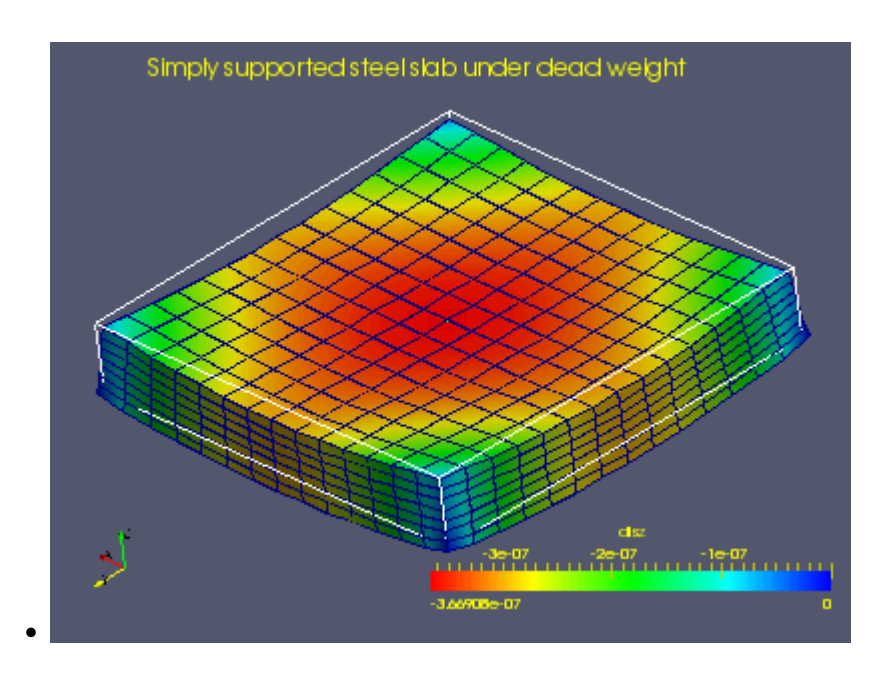

Roman Putanowicz Wiki - https://www.l5.pk.edu.pl/~putanowr/dokuwiki/

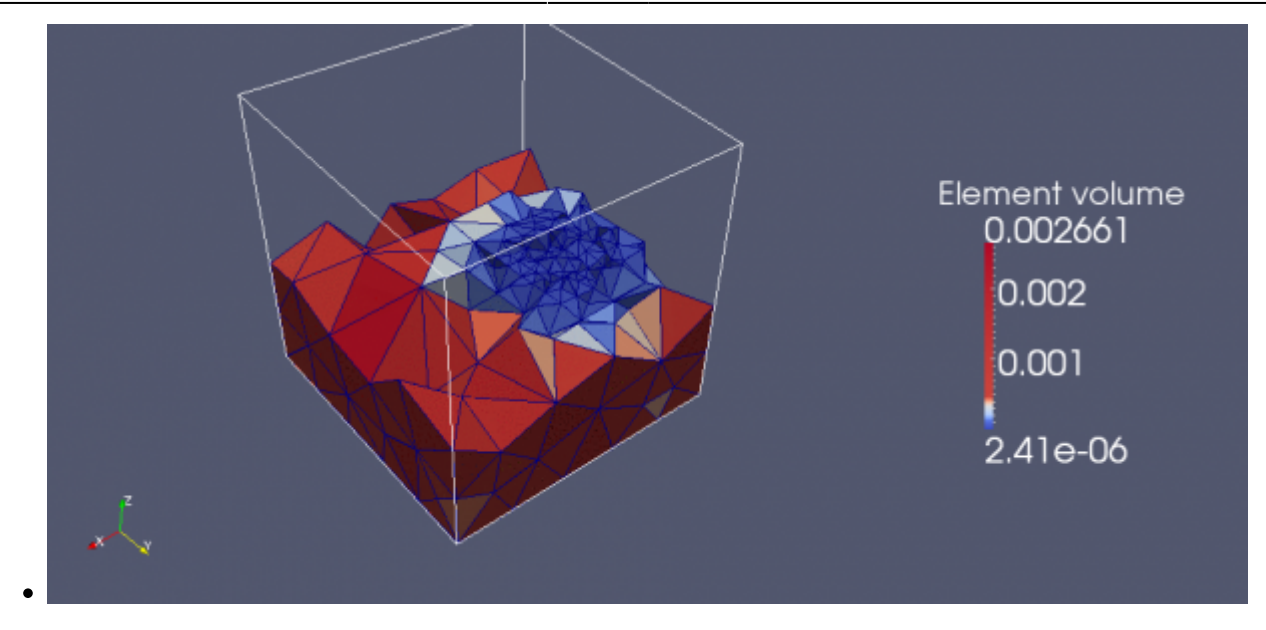

[Back](https://www.l5.pk.edu.pl/~putanowr/dokuwiki/doku.php?id=start)

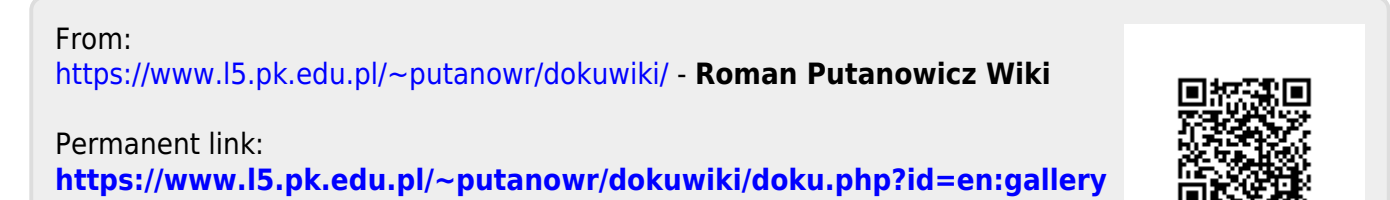

Last update: **2019/03/15 00:14**